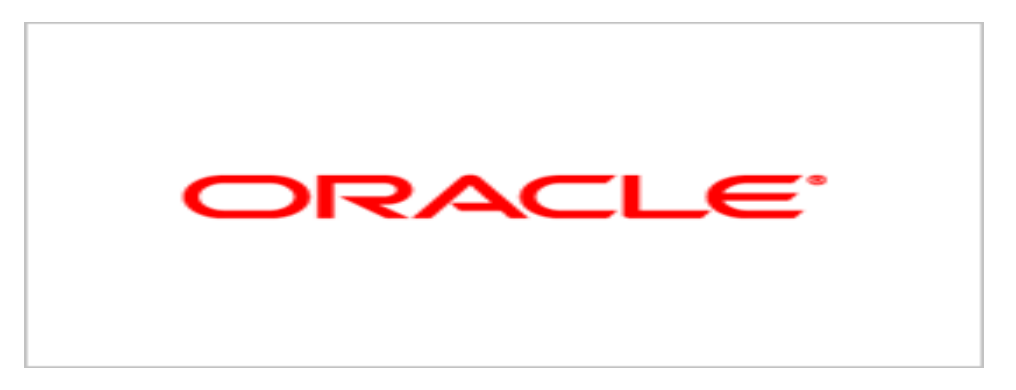

# **Agile Product Lifecycle Management**

## Agile PLM Data Mart Readme

v.3.2.0.1

Part Number: E18438-01 September 2010

## **Oracle Copyright**

#### C*opyright © 1995, 2010, Oracle and/or its affiliates. All rights reserved.*

This software and related documentation are provided under a license agreement containing restrictions on use and disclosure and are protected by intellectual property laws. Except as expressly permitted in your license agreement or allowed by law, you may not use, copy, reproduce, translate, broadcast, modify, license, transmit, distribute, exhibit, perform, publish or display any part, in any form, or by any means. Reverse engineering, disassembly, or decompilation of this software, unless required by law for interoperability, is prohibited.

The information contained herein is subject to change without notice and is not warranted to be error-free. If you find any errors, please report them to us in writing.

If this software or related documentation is delivered to the U.S. Government or anyone licensing it on behalf of the U.S. Government, the following notice is applicable:

#### U.S. GOVERNMENT RIGHTS

Programs, software, databases, and related documentation and technical data delivered to U.S. Government customers are "commercial computer software" or "commercial technical data" pursuant to the applicable Federal Acquisition Regulation and agency-specific supplemental regulations. As such, the use, duplication, disclosure, modification, and adaptation shall be subject to the restrictions and license terms set forth in the applicable Government contract, and, to the extent applicable by the terms of the Government contract, the additional rights set forth in FAR 52.227-19, Commercial Computer Software License (December 2007). Oracle USA, Inc., 500 Oracle Parkway, Redwood City, CA 94065.

This software is developed for general use in a variety of information management applications. It is not developed or intended for use in any inherently dangerous applications, including applications which may create a risk of personal injury. If you use this software in dangerous applications, then you shall be responsible to take all appropriate fail-safe, backup, redundancy and other measures to ensure the safe use of this software. Oracle Corporation and its affiliates disclaim any liability for any damages caused by use of this software in dangerous applications.

Oracle is a registered trademark of Oracle Corporation and/or its affiliates. Other names may be trademarks of their respective owners.

This software and documentation may provide access to or information on content, products and services from third parties. Oracle Corporation and its affiliates are not responsible for and expressly disclaim all warranties of any kind with respect to third party content, products and services. Oracle Corporation and its affiliates will not be responsible for any loss, costs, or damages incurred due to your access to or use of third party content, products or services.

## **CONTENTS**

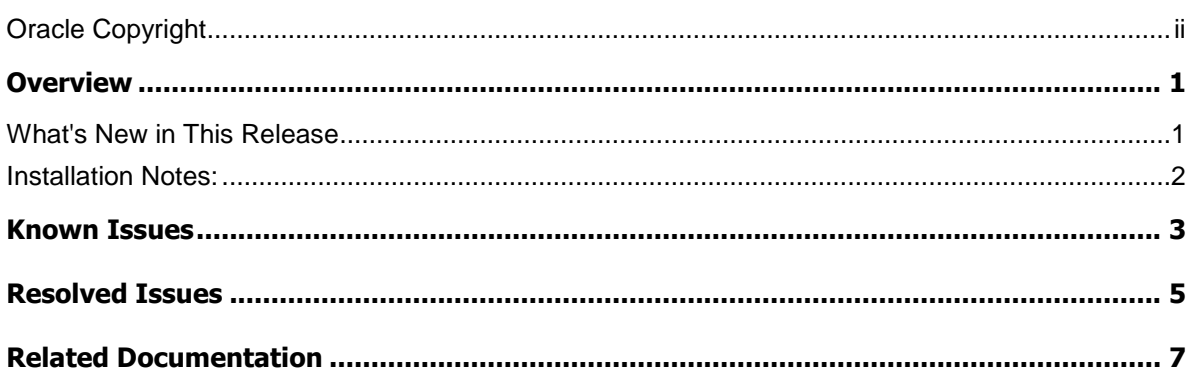

## Preface

The Agile PLM documentation set includes Adobe® Acrobat PDF files. The Oracle Technology Network (OTN) Web site <http://www.oracle.com/technology/documentation/agile.html> contains the latest versions of the Agile PLM PDF files. You can view or download these manuals from the Web site, or you can ask your Agile administrator if there is an Agile PLM Documentation folder available on your network from which you can access the Agile PLM documentation (PDF) files.

**Note** To read the PDF files, you must use the free Adobe Acrobat Reader version 7.0 or later. This program can be downloaded from the Adobe Web site [http://www.adobe.com.](http://www.adobe.com/)

#### The Oracle Technology Network (OTN) Web site

<http://www.oracle.com/technology/documentation/agile.html> can be accessed through **Help** > **Manuals** in both Agile Web Client and Agile JavaClient. If you need additional assistance or information, please contact My Oracle Support [\(https://support.oracle.com\)](https://support.oracle.com/) for assistance.

**Note** Before calling Oracle Support about a problem with an Agile PLM manual, please have the full part number, which is located on the title page.

#### TTY Access to Oracle Support Services

Oracle provides dedicated Text Telephone (TTY) access to Oracle Support Services within the United States of America 24 hours a day, 7 days a week. For TTY support, call 800.446.2398. Outside the United States, call +1.407.458.2479.

#### Readme

Any last-minute information about Agile PLM can be found in the Readme file on the Oracle Technology Network (OTN) Web site <http://www.oracle.com/technology/documentation/agile.html>

#### Agile Training Aids

Go to the Oracle University Web page

[http://www.oracle.com/education/chooser/selectcountry\\_new.html](http://www.oracle.com/education/chooser/selectcountry_new.html) for more information on Agile Training offerings.

#### Accessibility of Code Examples in Documentation

Screen readers may not always correctly read the code examples in this document. The conventions for writing code require that closing braces should appear on an otherwise empty line; however, some screen readers may not always read a line of text that consists solely of a bracket or brace.

This documentation may contain links to Web sites of other companies or organizations that Oracle does not own or control. Oracle neither evaluates nor makes any representations regarding the accessibility of these Web sites.

# **Chapter 1 Overview**

#### **This chapter includes the following:**

[What's New in This Release](#page-4-0) ................................................................................................................................ [1](#page-4-0)

Agile PLM Data Mart is an operational data store for Agile PLM data that provides a data foundation for your Enterprise Data Warehouse and Analytics solutions. The Agile PLM Data Mart is prepackaged with an Extract-Transform-Load (ETL) tool to extract and load data from the Agile PLM application using Oracle Data Integrator (ODI) technology. It stores all relevant data available in the Product Portfolio Management (PPM), Product Governance and Compliance (PGC), Product Collaboration (PC), Product Cost Management (PCM), and Product Quality Management (PQM) modules of Agile PLM. The data model for Agile PLM Data Mart is structured to facilitate querying and analysis.

The Agile PLM Data Mart operational data store facilitates the following use cases:

- □ Integrate Agile Data with your Corporate Data Warehouse using corporate ETLs
- Build and deploy your corporate Business Reporting and Intelligence applications
- Deploy prepackaged Agile PLM Business Intelligence (BI) Solutions

## <span id="page-4-0"></span>**What's New in This Release**

Agile PLM Data Mart 3.2.0.1 supports:

- □ Additional certifications over PLM Data Mart 3.2
	- A9 PLM releases
		- $\Box$  9.2.2.3, 9.2.2.4, 9.2.2.6 & 9.3.0.2
	- <sup>D</sup> Technology
		- DDI version 10.1.3.6
		- <sup>D</sup> Oracle DB 11gR2
	- <sup>D</sup> Platform
		- $D$  OEL 5.4 , IBM AIX 5.3 & HP-UX
- $\Box$  Enhancements to improve robustness and supportability
	- Checks to prevent inadvertent start of multiple Data Mart sessions
	- □ Enable granular ODI and PL/SQL logging traceability by introducing ODI Session ID
	- **ETL completes with warnings even if Mail Server configurations are incorrect**
- $\Box$  Bugs and Enhancements to improve deployment
- <sup>n</sup> Remove Long data type usage to enable IT to implement high-availability database solutions using Oracle technologies such as Data Pump
- <sup>D</sup> Various documentation corrections in Agile PLM Data Mart Setup Guide

## **Installation Notes:**

- If you are installing Agile PLM Data Mart for the first time, refer to the *Agile PLM Data Mart Setup Guide*.
- <sup>n</sup> If you have already installed Agile PLM Data Mart 3.2, refer to "Upgrading from Agile PLM 3.2" section in the *Agile PLM Data Mart Setup Guide.*
- □ If you have already installed Agile PLM Data Mart 3.1.2 or earlier version, refer to the "Upgrading from Agile PLM Data Mart 3.1.2 or earlier versions" section in the *Agile PLM Data Mart Setup Guide.*

# **Chapter 2**

## Known Issues

The following issues are known to exist in the Agile PLM DM 3.2.01 release:

#### *8234886*

The installer does not allow distinct installation of Data Mart database and Data Mart ETL into the same directory on a single machine.

#### *Workaround*

When installing components separately, select a common parent directory and use an appropriate sub-directory for each component.

#### **Example**:

Select **C:\PLMDatamart\Database** when installing Database components.

Select **C:\PLMDatamart\ETL** when installing ETL components.

#### *8234918*

It is not possible to install Data Mart components on remote machines

#### *Description*

You cannot install Data Mart over the network on another machine using Data Mart installer.

#### *Workaround*

None

#### *8207238*

It is not possible to install Data Mart schema component on Agile PLM Schema user.

#### *Description*

User cannot install Datamart Schema objects in PLM Source Schema as similar schema objects with same names co-exist.

#### *Workaround*

None

#### *9258763*

Performance downgraded in 64-bit OS with Oracle 10.2.0.3

#### *Description*

When you use Oracle 10.2.0.3 on 64-bit platforms, you may notice a degraded performance.

#### *Workaround*

Apply 10.2.0.4 Oracle Database patch.

#### *9150120*

Data Mart installation fails in a database server with non-default listener name.

#### *Description*

JDBC connection fails if the name of the database listener is different from LISTENER.

#### *Workaround*

None

# **Chapter 3** Resolved Issues

The following issue has been resolved in the Agile PLM Data Mart 3.2.0.1 release:

#### *9885583*

Data Mart does not prevent starting ETL run if an existing ETL is still running.

#### *9725115*

Flex and Multi-text attributes metadata not updated properly after Data Mart ETL run.

#### *8940089*

Agile PLM Data Mart 3.2 documentation updated to include Change History Event details.

#### *9774019*

ETL load fails if the Oracle Database versions for Agile PLM and Data Mart are different.

#### *9850145*

Column lengths for PROPERTYTABLE in Agile PLM Database and Data Mart schema are mismatching.

#### *9928652*

ANALYTICS\_ETL load fails when executing OdiSendMail task even though all ETL tasks completed successfully.

#### *10043386*

After applying the HF2 patch and successful DM ETL load, the P4 tables are not showing data except for ID and Class\_ID

#### *9537188*

The lifecycle phase dimension tables capture only the base class level objects.

#### *9583511*

ITEM\_D table in MDS schema is not populated with data for PLM 9224 Version. *9712988* 

While running ETL Full Load the TLOG table populates "ODM.PLSQL\_ODM\_CLASS\_SUM\_VWS ORA-01792: maximum number of columns in a table or view is 1000" in ODM schema.

**Note:** Even if the user creates more than **1000** Flex attributes, Data Mart accepts only **1000**  columns for Summary Table (Cover Page + Page Two + Page Three + Flex) due to design limitations.

#### *9704511*

ETL Load failed for ODM\_SUBCSRIPTIONS table because TRIGGER\_EVENT\_IDS column value is too large.

#### *9712967*

While running ETL Full Load the TLOG table populates "ODM.PLSQL\_ODM\_DICTIONARY\_UPD\_PRO -907 - ORA-00907: missing right parenthesis ODM" in ODM schema.

#### *9776165*

While running ETL Full Load the TLOG table populates "ODM.PLSQL\_ODM\_MULTILIST\_MAP\_PRO - DATA ERROR IN - 10000-COL\_387-ORA-00907: MISSING RIGHT PARENTHESIS OCCURED" in ODM schema.

#### *9760561*

While running ETL Full Load the TLOG table populates "ODM.PLSQL\_ODM\_METAFLEX\_PRO - ORA-01792: MAXIMUM NUMBER OF COLUMNS IN A TABLE OR VIEW IS 1000" in ODM schema.

## Related Documentation

The following documents in the **Agile documentation** 

<http://www.oracle.com/technology/documentation/agile.html> page on **Oracle Technology Network** [http://www.oracle.com/technology/index.html,](http://www.oracle.com/technology/index.html) provide detailed information on the Agile PLM Data Mart 3.2.0.1 application:

- <sup>D</sup> Agile PLM Data Mart Setup Guide
- Agile PLM Data Mart Data Reference Manual

We suggest you refer to the documentation of the following products from Oracle Technology Network as they closely associate to Agile PLM Data Mart 3.2.0.1 application:

- <sup>D</sup> Oracle Data Integrator
- Agile Product Lifecycle Management